# <span id="page-0-0"></span>**Light–Matter interaction**

**Multiscale, Multicalculator Modelling with Atomic Simulation Environment**

Mikael Kuisma, University of Jyväskylä.

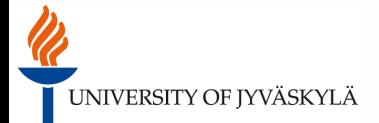

Light–Matter interaction [Introduction](#page-0-0)

### **Table of Contents 1 | 35**

[Introduction of Classical Mechanics](#page-3-0)

[Usages of Vector Potential](#page-13-0)

[Lagrangians](#page-18-0)

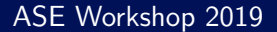

# Light–Matter interaction [Introduction](#page-0-0) **<sup>2</sup> <sup>|</sup> <sup>35</sup> Advertisement: Solving the Poisson Equation in GPAW the Fast Way**

- Let there be  $N_d$  grid points in dimension **d**. We obtain  $N_d \times N_d$ circulant/Toeplitz matrix finite difference representation of **∇<sup>2</sup>** .
- **•** The 3D laplace operator is now constructed with Kroenecker products  $T^{3D} = T^x \otimes I^y \otimes I^z + I^x \otimes T^y \otimes I^z + I^x \otimes I^y \otimes T^z$
- **•** Depending on boundary conditions (charge mirroring metallic, or periodic), the operator is diagonalizable with Fast Sin Transform/Fast Fourier Transform.

$$
\phi = \mathbf{F}_{x}^{-1} [\mathbf{F}_{y}^{-1} [\mathbf{F}_{z}^{-1} [\epsilon_{G_{x}G_{y}G_{z}} \mathbf{F}_{x} [\mathbf{F}_{y} [\mathbf{F}_{z}[n]]]]]], \qquad (1)
$$

where the eigenvalues  $\epsilon_{G_xG_yG_z}$  are an expression depending on stencil coefficients.

**•** The FAST Poisson solver is implemented to GPAW, resulting **×** 200 improvement of elongated systems. General improvement about  $\times$  10.

$$
\vec{\nabla}^2 \phi(\vec{r}t) = -\frac{1}{\epsilon_0} \psi^*(\vec{r}t) \psi(\vec{r}t)
$$
 (2)

### <span id="page-3-0"></span>**Review of Classical Mechanics 3 | 35**

- **•** We define the Poisson bracket using symplectic 2-form Ω**ij** .  $\{f(\vec{z}), g(\vec{z})\} = \sum_{ij} \Omega^{ij} \frac{\partial f}{\partial z}$ *∂***z i** *∂***g**  $\frac{\partial g}{\partial z^j}$ . Thus,  $\{z_i, z_j\} = \Omega^{ij}$ .
- **•** The equations of motion for classical system, with Hamiltonian function **H**, is given by the Poisson bracket (in analogy to Liouville-von-Neumann equation of quantum mechanics)  $\dot{\vec{z}}_k = \{z_k, H\} = \sum_{ij} \Omega^{ij} \frac{\partial z_k}{\partial z^i}$ *∂***z i**  $\sum_{\delta u}$ *δ***ik** *∂***H** *∂***z<sup>j</sup>** , or in linear algebra form,  $\vec{z} = \Omega \vec{\nabla} \cdot \vec{H}$ .

# **Example: Verlet Propagation 4 | 35**

- Exact solution to  $\vec{z} = {\vec{z}, H(\vec{p}, \vec{q})}$  is given as  $\vec{z}(t) = \hat{T}$ **exp**  $(\{\cdot, H(\vec{p}, \vec{q})\}t) \vec{z}(0)$ .
- If H can be split as  $H(\vec{p}, \vec{q}) = H(\vec{q}) + H(\vec{p})$ . Since,  ${H(p), {H(p), \cdot}} = 0$ , we have **exp**({ $\cdot$ , **H**( $\vec{p}$ )}*t*) $\vec{z}$  = **z**(**0**) + {**H**, **z**}*t* exactly.

**•** Thus

$$
e^{\{\cdot,H\}dt} \cong e^{\{\cdot,T\}dt/2}e^{\{\cdot,V\}dt}e^{\{\cdot,T\}dt/2}
$$
 (3)

is exactly symplectic Verlet propagation method.

#### Light–Matter interaction [Introduction of Classical Mechanics](#page-3-0) **Cavity QED 5 | 35**

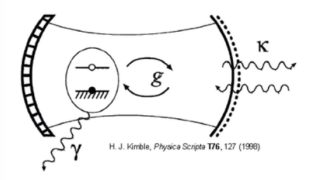

- $\gamma \rightarrow$  Decay rate of the atom into free-space
- $\kappa \rightarrow$  Decay rate of the cavity field
- $g \rightarrow$  Rate of coherent atom-cavity field coupling

# **Advanced example: Cavity ED 6 | 35**

**•** The phase space of the quantum system **n** with Hamiltonian  $H_n$  is given as  $(\vec{q}_n, \vec{p}_n)$ , where this vector vector has potentially extremely many elements.

$$
H = \frac{1}{2} \sum_{c} p_c^2 + \frac{1}{2} \left( \omega_c q_c + \sum_{n} \vec{\lambda}_{cn} \cdot \vec{d}_n (\vec{q}_n, \vec{p}_n) \right)^2 \qquad (4)
$$

$$
+ \sum_{n} H_n (\vec{q}_n, \vec{p}_n) \qquad (5)
$$

• Combine all degrees of freedoms to a single vector  $z = (q, p)$ .

# **Cavity ED Equations of Motion 7 | 35**

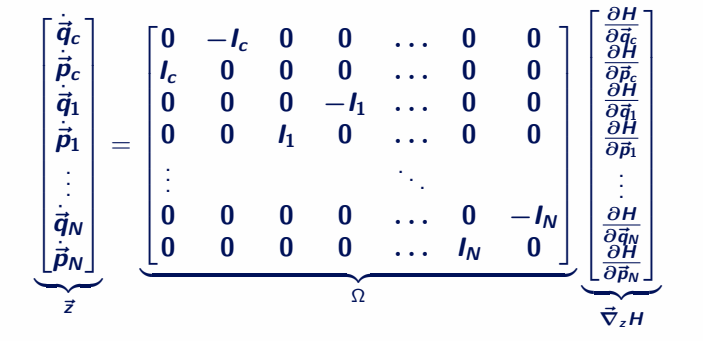

(6)

## Light–Matter interaction [Introduction of Classical Mechanics](#page-3-0) **<sup>8</sup> <sup>|</sup> <sup>35</sup> Cavity ED Hamiltonian and Equations of Motion**

$$
H = \frac{1}{2} \sum_{c} p_c^2 + \frac{1}{2} \sum_{c} \left( \omega_c q_c - \sum_{n} \vec{\lambda}_{cn} \cdot \vec{d}_n(\vec{q}_n, \vec{p}_n) \right)^2 \tag{7}
$$

$$
+ \sum_{n} H_n(\vec{q}_n, \vec{p}_n) \tag{8}
$$

$$
\begin{bmatrix}\n\dot{q}_{c} \\
\dot{p}_{c} \\
\vdots \\
\dot{q}_{n\mu}\n\end{bmatrix} = \Omega \begin{bmatrix}\n(\omega_c q_c - \sum_n \vec{\lambda}_{cn} \cdot \vec{d}_n(\vec{q}_n, \vec{p}_n)) \omega_c \\
\vdots \\
\frac{\partial H_n}{\partial q_{n\mu}} - \sum_c (\omega_c q_c - \sum_{n'} \vec{\lambda}_{cn'} \cdot \vec{d}_{n'}(\vec{q}_{n'}, \vec{p}_{n'}) \lambda_{cn} \frac{\partial d_n}{\partial q_{n\mu}} \\
\frac{\partial H_n}{\partial p_{n\mu}} - \sum_c (\omega_c q_c - \sum_{n'} \vec{\lambda}_{cn'} \cdot \vec{d}_{n'}(\vec{q}_{n'}, \vec{p}_{n'}) \lambda_{cn} \frac{\partial d_n}{\partial p_{n\mu}}\n\end{bmatrix}
$$
\n(9)

# **Cavity QED implementation on ASE 9 | 35**

```
from a se . qed import CavityQED, Lorentz Resonance
qed = CavityQED(omega = [ 2.2 ], eta = [0.1])for i in range (100):
    qed. add_calculator (LorentzResonance (2.2+0.1*np. random. randn(), eta=0.2,
    coupling = \begin{bmatrix} 0.01 \end{bmatrix}qed. propagate (0.01, 1000, trajector = 'out.txt')
```
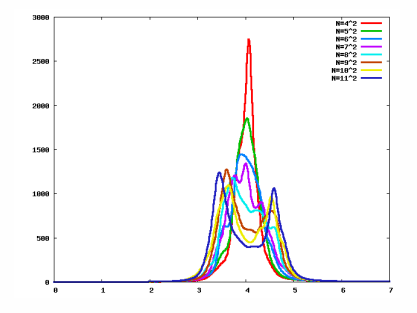

### **Quantization of Models 10 | 35**

**•** One degree of freedom quantizes easily  $\rho(\textbf{\textit{P}}, \textbf{\textit{Q}}) = \sum$ **i**  $\mathbf{C}_i \phi(\mathbf{Q}), \text{given}[\hat{\mathbf{P}}, \hat{\mathbf{Q}}] = \mathbf{1}$  (10)

- **•** Things get out of hand quickly, as Hilbert spaces need to be Kroenecker multiplied.
- **•** The Hilbert space for the system of M isolated molecules and a single cavity mode is given as

$$
\mathcal{H}_{s} = (\mathcal{H}_{\text{el}} \otimes \mathcal{H}_{\text{ph}})^{\otimes M} \otimes \mathcal{H}_{\text{c}}, \tag{11}
$$

where  $\mathcal{H}_{el}$  is the Hilbert space for the 2-state Fermionic system  $\mathcal{H}_{\textit{ph}}$  is the countably infinite dimensional phonon Hilbert space, and  $H_c$  is the Hilbert space for the single cavity mode.

# **Symplectic Propagator For LCAO 11 | 35**

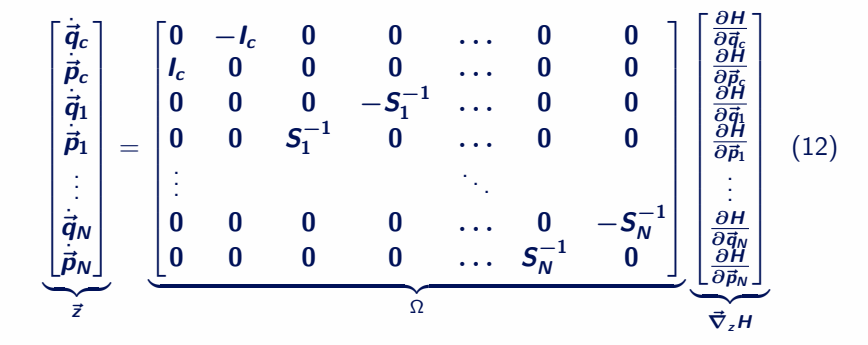

**Lagrangian for Symplectic LCAO 12 | 35**

$$
L = \frac{1}{2}iC^*S_{\mu\nu}\dot{C}' - \frac{1}{2}iC\dot{C}'^* + \underbrace{\frac{1}{2}C_{n\mu}^*H_{\mu\nu}C_{n\nu}}_{H_1} + \underbrace{\frac{1}{2}C_{n\mu}^*H_{\mu\nu}C_{n\nu}}_{H_2}
$$
(13)  

$$
(I + \{\cdot, H_1\}dt)(I + \{\cdot H_2\}dt)\begin{bmatrix} C \\ C' \end{bmatrix} = \begin{bmatrix} I & -iS_N^{-1}H_Ndt \\ 0 & I \end{bmatrix} \begin{bmatrix} I & 0 \\ -iS_N^{-1}H_Ndt & I \end{bmatrix} \begin{bmatrix} C \\ C' \end{bmatrix}
$$
(14)

Results in symplectic matrices. Symplectic matrix is what preserves the symplectic 2-form.

### <span id="page-13-0"></span>**Polarization in Solids 13 | 35**

$$
13\ \mid 35
$$

- Macroscopic electomagnetic field affects Schrödinger equations via minimal  $\frac{1}{2}(-i\vec{\nabla} + \vec{A})^2$ .
- **•** The wave functions *ψ***<sup>k</sup>** (**r**) at different k-points are not unitary transformable into each other (different symmetry). However, the Bloch gauge transformed  $u_{\vec{k}n}(\mathbf{r}) = e^{-i\vec{k}\cdot\mathbf{r}}\psi_{k}(\mathbf{r})$  wave are.

$$
i\dot{u}_{\vec{k}n}(\vec{r})\frac{1}{2}\left(-i\vec{\nabla}+\vec{k}+\vec{A}\right)^2u_{\vec{k}n}(\vec{r})
$$
\n(15)

If we expand the wave functions at each  $\vec{k} + \vec{A}$  point, this means that the basis changes in time

$$
\psi_k(\vec{r}) = \sum_n C_n u_{k+An}(r) \tag{16}
$$

If  $\vec{A}(\vec{r}t)$  undergoes an adiabatic, or diabatic trajectory (path), it can be represented via unitary operator  $\bm{\mathcal{C}}_n^{k_3}=\bm{\mathcal{U}}_{nn'}^{k_2\to k_1}\bm{\mathcal{U}}_{nn'}^{k_3\to k_2}\bm{\mathcal{U}}_{nn}^{k_3\to k_2}\bm{\mathcal{C}}_n^{k_3}$ 

### **LCAO-TDDFT: Polarization in Solids 14 | 35**

$$
\mathcal{L} = \sum_{\mu\nu\vec{k}} i C_{n\nu}^* \int d\vec{r} \phi_{\vec{k}\nu}(\vec{r}t) \frac{d}{dt} \phi_{\vec{k}\mu}(\vec{r}t) C_{n\nu} - \frac{1}{2} \sum_{\vec{k}\mu\nu} i C_{n\nu}^* \int d\vec{r} \phi_{\vec{k}\nu}(\vec{r}t) \left(-i\nabla + \vec{A}(t)\right)^2 \phi_{\vec{k}\mu}(\vec{r}t) C_{n\mu} \quad (17)
$$

Gauge transform the Bloch orbitals a la Zak

$$
\phi_{\vec{k}\vec{A}(t)\mu}(\vec{r}t) = \frac{1}{\sqrt{|R|}}\sum_{\vec{R}}\phi_{\mu}(\vec{r}-\vec{R})e^{i(\vec{k}+\vec{A})\cdot\vec{R}}e^{-i\vec{A}\cdot r},\qquad(18)
$$

Results into equation of motion

$$
-i\mathsf{S}_{\vec{k}+\vec{A}}(t)\dot{\mathsf{C}}(t)+\mathsf{H}_{\vec{k}+\vec{A}}\mathsf{C}(t)+\dot{\vec{\mathsf{A}}}(t)\cdot\vec{\mathsf{X}}_{\vec{k}+\vec{A}}(t)\mathsf{C}(t)=0,
$$
 (19)

where

$$
\mathbf{X}_{\vec{k}+\vec{A}\mu\nu} = \sum_{\Delta\vec{R}} e^{i(\vec{k}+\vec{A})\cdot\Delta\vec{R}} \int d\vec{r} \phi_{\mu}^*(\vec{r}-\Delta\vec{R})(-\vec{r})\phi_{\nu}(\vec{r}), \tag{20}
$$

### **So what is the Polarization Operator 15 | 35**

- For electric field  $\vec{E}(\vec{t}) = \vec{E}_0 \delta(\vec{t})$ , one has  $\vec{A}(\vec{t}) = \vec{E}_0 \Theta(\vec{t})$ . But this shifts the k-points from  $\vec{k}$  to  $\vec{k} + A$ , and hence the operation is not Hermitian.
- **•** We can directly integrate the kick

$$
C_{\vec{k}+\vec{A}}(0+) = \underbrace{\mathcal{T}\exp\left(\int_0^{0+} d\tau S_{\vec{k}+\vec{A}}^{-1} \vec{X}_{\vec{k}+\vec{A}} \cdot \vec{E}_0 \delta(t)\right)}_{V} C_{\vec{k}}(0)
$$
\nand obtain the mapping for the polarization  $P = \frac{1}{iE_0} S_{\vec{k}} \log V$ , but this needs to be evaluated as  $P(t) = C_{\vec{k}+\vec{A}}^{\dagger} P C_{\vec{k}}$ .

### **So what is the Polarization Operator 16 | 35**

- We use electric field  $\vec{E}(\mathbf{t}) = \vec{E}_0 \delta(\mathbf{t})$ , but now one has  $\vec{A} (t) = -\vec{E}_0 \Theta (-t) e^{-\eta |t|}$ . The vector potential starts at zero, adiabatically increases to **−E<sup>0</sup>** and suddenly switches off to produce the electric field pulse  $\delta(t)\vec{E}_0$ .
- **•** We can directly integrate the kick

$$
C_{\vec{k}}(0+) = V_{\text{adia}}^{\dagger}(\vec{k} \to \vec{k} + \vec{A}) V_{\text{dia}}(\vec{k} \to \vec{k} + \vec{A}) C_{\vec{k}}(0) \quad (22)
$$

and obtain the mapping for the polarization  $P = \frac{1}{iE}$  $\frac{1}{\hbar E_0}$   $S_{\vec{k}}$   $\log$   $V_{\text{adia}}^{\dagger}$   $V_{\text{dia}}$ , and this can be evaluated as  $P(t) = C^{\dagger}_{\vec{L}}$  $\frac{d}{k}PC_{\vec{k}}$ .

### **Absorption spectrum of Diamond 17 | 35**

1,6e-06 **Absorption spectrum of diamond**  $1.4e - 86$  $1.2e - 06$  $1e-06$  $8e - 07$  $6e-07$  $4e - 87$  $2e - 07$  $\theta$ 5  $\mathbf{a}$  $10$ 15 20

### <span id="page-18-0"></span>**Orbital Free TDDFT Field Lagrangian 18 | 35**

We begin with simpler problem without the vector potential, i.e. non-retarded electrodynamics

$$
\mathcal{L}^{\text{el}}(\psi, \psi^*, \dot{\psi}, \dot{\psi}^*, \vec{\nabla}\psi, \vec{\nabla}\psi^*, \phi, \vec{\nabla}\phi) \tag{23}
$$

$$
= -i\dot{\psi}^*\psi - \frac{\mu}{2}\vec{\nabla}\psi^*\cdot\vec{\nabla}\psi \qquad (24)
$$

$$
-\frac{1}{2}\epsilon_0 \left(\vec{\nabla}\phi\right)^2 - \mathcal{L}_{\text{txc}}[n] - \psi^* \psi \phi, \qquad (25)
$$

The equations of motion are given by Euler–Lagrange equations,

$$
\frac{\delta S}{\delta \psi^*(\vec{r}t)} = 0, \frac{\delta S}{\delta \phi(\vec{r}t)} = 0, \qquad (26)
$$

# **Euler-Lagrange Equations 19 | 35**

$$
\frac{\partial \mathcal{L}}{\partial \psi^*} - \frac{d}{dt} \left( \frac{\partial \mathcal{L}}{\partial \dot{\psi}^*} \right) - \vec{\nabla} \cdot \left( \frac{\partial \mathcal{L}}{\partial \vec{\nabla} \psi^*} \right) = 0, \qquad (27)
$$
  

$$
\frac{\partial \mathcal{L}}{\partial \phi} - \frac{d}{dt} \left( \frac{\partial \mathcal{L}}{\partial \dot{\phi}} \right) - \vec{\nabla} \left( \cdot \frac{\partial \mathcal{L}}{\partial \vec{\nabla} \phi} \right) = 0, \qquad (28)
$$

#### Which yields TDDFT equations

$$
i\dot{\psi}(\vec{r}t) = -\frac{\mu}{2}\vec{\nabla}^2\psi(\vec{r}t) + \phi(\vec{r}t)\psi(\vec{r}t) + \frac{\delta \mathcal{L}_{\text{txc}}}{\delta n}\psi(\mathbf{r})(30)
$$
  

$$
\vec{\nabla}^2\phi(\vec{r}t) = -\frac{1}{\epsilon_0}\psi^*(\vec{r}t)\psi(\vec{r}t)
$$
(31)

### **Symplectic Propagator 20 | 35**

• Let's look at the kinetic part of the classical field  $\mathcal{L}^{\text{kin}} = -i\dot{\psi}^*\psi$  and add a **i** total time derivative  $\frac{d}{dt} \left( \frac{i}{2} \psi^* \psi \right)$ :

$$
\mathcal{L}'^{\text{kin}} = -\frac{i}{2} \left( \dot{\psi}^* \psi - \psi^* \dot{\psi} \right)
$$
 (32)

• Substitute for 
$$
\Psi_R = \frac{1}{\sqrt{2}} (\Psi + \Psi^*)
$$
 and  $= \frac{1}{\sqrt{2}} \frac{\Psi - \Psi^*}{i}$   

$$
\mathcal{L}^{\prime\prime \text{kin}} = -\dot{\Psi}_R \Psi_I + \Psi_R \dot{\Psi}_I
$$
(33)

**•** Legendre transform into Hamiltonian

$$
H = \frac{\partial \mathcal{L}}{\partial \dot{\Psi}_R} \dot{\Psi}_R + \frac{\partial \mathcal{L}}{\partial \dot{\Psi}_I} \dot{\Psi}_I - \mathcal{L}''
$$
 (34)

$$
H(\Psi_R, \Psi_I) = \frac{1}{2} \begin{bmatrix} \Psi_R & \Psi_I \end{bmatrix} \begin{bmatrix} -\frac{\mu}{2} \nabla^2 + \phi & 0 \\ 0 & -\frac{\mu}{2} \nabla^2 + \phi \end{bmatrix} \begin{bmatrix} \Psi_R \\ \Psi_I \end{bmatrix}
$$
(35)

## **Example 21 | 35**

```
gd = Grid Descriptor ([80, 80, 80], cell_cv=np.diag ([80, 80, 80]))
n = 2.0 / ((4.29/Bohr) **3)of = Orbital Free (0, \text{ Nanofarticle} ([40, 40, 40], 32, n))of. initialize (gd)
of. relax()of. kick (\text{ConstantField}([0.00001, 0, 0]), 'out.dm')
of . propagate (10000, 0.1)
```
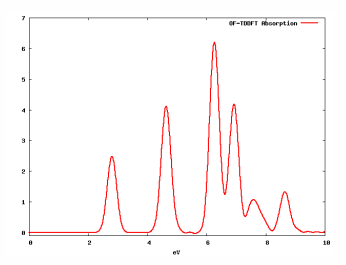

## **Fully Interacting Lagrangian 22 | 35**

The Lagrangian density for the free photon field coupled to light matter field is given as

$$
\mathcal{L} = \frac{1}{2}\epsilon \vec{E}^2(\vec{r}t) - \frac{1}{2\mu_0}\vec{B}^2(\vec{r}t) - i\dot{\psi}^*\psi - \frac{\mu}{2}\psi^*(-i\vec{\nabla} + \vec{A}(\vec{r}t))^2\psi
$$
(36)  
\n
$$
-\mathcal{L}_{\text{tcc}}[n] - \psi^*\psi\phi
$$
\n
$$
\frac{1}{2}\epsilon_0\left(\dot{A}(r) + \nabla\phi(r)\right)^2 - \frac{1}{2\mu_0}\left(\nabla\times A(\vec{r})\right)^2 - i\dot{\psi}^*\psi - \frac{\mu}{2}\psi^*(-i\vec{\nabla} + \vec{A}(\vec{r}t))^2\psi
$$
(37)  
\n
$$
-\mathcal{L}_{\text{tcc}}[n] - \psi^*\psi\phi
$$
(38)

# Light–Matter interaction [Lagrangians](#page-18-0) **<sup>23</sup> <sup>|</sup> <sup>35</sup> Euler-Lagrange equations of Classical Electromagnetism**

The Euler-Lagrange equations become

$$
\frac{\partial \mathcal{L}}{\partial \vec{A}(\vec{r}t)} - \frac{d}{dt} \frac{\partial \mathcal{L}}{\partial \vec{A}(\vec{r}t)} - \vec{\nabla} \cdot \frac{\partial \mathcal{L}}{\partial \vec{\nabla} \vec{A}(\vec{r}t)} = 0, (39)
$$
  

$$
\frac{\partial \mathcal{L}}{\partial \vec{A}(\vec{r}t)} - \frac{d}{dt} \frac{\partial \mathcal{L}}{\partial \partial_t \vec{A}(\vec{r}t)} - \frac{d}{dx} \frac{\partial \mathcal{L}}{\partial \partial_x \vec{A}(\vec{r}t)} - \frac{d}{dy} \frac{\partial \mathcal{L}}{\partial \partial_y \vec{A}(\vec{r}t)} - \frac{d}{dz} \frac{\partial \mathcal{L}}{\partial \partial_z \vec{A}(\vec{r}t)} = 0 (40)
$$
yield following equations of motion

$$
-\epsilon_0 \mu_0 \ddot{\vec{A}}(\vec{r}t) - \epsilon_0 \mu_0 \vec{\nabla} \dot{\phi}(\vec{r}t) + \nabla^2 \vec{A}(\vec{r}t) - \vec{\nabla} (\vec{\nabla} \cdot \vec{A}(\vec{r}t)) = \vec{J}(\vec{r}t), \qquad (41)
$$

$$
-\epsilon_0 \vec{\nabla}^2 \phi(\vec{r}t) - \epsilon_0 \frac{d}{dt} (\vec{\nabla} \cdot \vec{A}(\vec{r}t)) = -\psi^* \psi,
$$

$$
\vec{J}(\vec{r}t) = \frac{1}{2i} (\psi^* \nabla \psi - \psi \nabla \psi^*) + \frac{1}{2} \vec{A} \psi^* \psi \qquad (42)
$$

### **Coulomb Gauge 24 | 35**

 $I$  et  $\vec{\nabla} \cdot \vec{A} = 0$ .

$$
-\epsilon_0 \ddot{\vec{A}} - \frac{1}{\mu_0} \vec{\nabla}^2 \vec{A}(\mathbf{r}) + J_T = 0
$$

$$
n - \epsilon_0 \nabla^2 \phi = 0,
$$

$$
i\dot{\psi} = -\frac{\mu}{2} \left( -i\nabla + \vec{A} \right)^2 \psi + v_{txc} \psi + \phi \psi
$$
(43)

Where we have defined the transverse current

$$
J_{\mathcal{T}} = J_{\text{para}} + J_{\text{dia}} - \epsilon_0 \nabla \dot{\phi}
$$
 (44)

### Light–Matter interaction [Lagrangians](#page-18-0) **<sup>25</sup> <sup>|</sup> <sup>35</sup> Parallel Transport of Finite Difference Operators**

**•** For constant vector potential, the minimal coupling  $(\mathbf{p}_{\mathbf{x}} \rightarrow \mathbf{p}_{\mathbf{x}} + \mathbf{A}_{\mathbf{x}})$  may be written as for individual direction:

$$
\hat{p}_x \to e^{-iA_x x} \hat{p}_x e^{iA_x x} = e^{-iA_x x} (-i\nabla_x) e^{iA_x x} = -i\nabla_x + \hat{A}_x
$$
\n(45)

**•** For non constant vector potential, we have

$$
\hat{p}_x \rightarrow e^{-i\int_0^x dx' A_x(x',y,z)} \hat{p}_x e^{i\int_0^x dx' A_x(x',y,z)} = p_x + A_x(x,y,z)
$$
\n(46)

# **Lagrangian 26 | 35**

**•** Consider one dimensional Lagrangian for simplicity

$$
L = \frac{\epsilon_0}{2} \int dx (\dot{A}_x(x) + \nabla \phi)^2
$$
  
+ 
$$
\int dx i \psi^*(x) \partial_t \psi(x) - \frac{1}{2\mu_0} \int dx A_x(x) \nabla_x^2 A_x(x)
$$
  
- 
$$
\int dx \psi^*(x) (-i \nabla_x + A_x(x))^2 \psi(x) - \int dx \psi^*(x) \psi(x) \phi(x) \qquad (47)
$$

**•** The conjugate field variables are given as

$$
\pi_{A}(x) = \frac{\partial L}{\partial \dot{A}(x)} = \epsilon_{0} \dot{A}_{x}(x) + \epsilon_{0} \nabla \phi
$$
\n(48)

$$
\pi_{\phi}(\mathbf{x}) = \mathbf{0}, \pi_{\psi^*}(\mathbf{x}) = \mathbf{0} \tag{49}
$$

$$
\pi_{\psi}(\mathbf{x}) = \frac{\partial \mathbf{L}}{\partial \dot{\psi}} = i\psi^* \tag{50}
$$

### **Hamiltonian 27 | 35**

**•** We obtain the Hamiltonian to be

$$
H = \int dx \pi_A(x) \dot{A}(x) + \int dx \pi_{\psi}(x) \dot{\psi}(x) - L
$$
  

$$
= \frac{\epsilon_0}{2} \int dx \dot{A}_x^2(x)
$$
  

$$
+ \frac{\epsilon_0}{2} \int dx (\nabla \phi(x))^2 + \frac{1}{2\mu_0} \int dx A_x(x) \nabla_x^2 A_x(x)
$$
  

$$
+ \int dx \psi^*(x) (-i\nabla_x + A_x(x))^2 \psi(x) + \int dx \psi^*(x) \psi(x) \phi(x) \qquad (51)
$$

**Hamiltonian in more Familiar Form 28 | 35**

$$
H = \int dx \underbrace{\frac{1}{2\epsilon_0} (\pi_A - \epsilon_0 \nabla \phi)^2}_{\frac{\epsilon_0}{2} F_{\perp}^2} + \underbrace{\frac{\epsilon_0}{2} \int dx (\nabla \phi)^2}_{\frac{1}{2} F_{\parallel}^2} + \underbrace{\frac{1}{2\mu_0} \int dx A_x(x) \nabla^2 A_x(x)}_{\frac{1}{2\mu_0} (\nabla \times A)^2, \text{given } \nabla \cdot A = 0}
$$
  
+ 
$$
\int dx \psi^*(x) (-i \nabla_x + A_x(x))^2 \psi(x) + \int dx \psi^*(x) \psi(x) \phi(x) (52)
$$

**• Hamiltonian Equations of Motion 29 | 35**

$$
\dot{\mathbf{A}} = \{\mathbf{A}, \mathbf{H}\} = \frac{\partial \mathbf{H}}{\partial \pi_{\mathbf{A}}}, \dot{\pi}_{\mathbf{A}} = \{\pi_{\mathbf{A}}, \mathbf{H}\} = -\frac{\partial \mathbf{H}}{\partial \mathbf{A}}
$$
(53)

$$
\dot{\psi} = \{\psi, H\} = i \frac{\partial H}{\partial \psi^*}
$$
 (54)

(55)

The equations of motion are

$$
\dot{\boldsymbol{A}}(\boldsymbol{x}) = \frac{1}{\epsilon_0} (\pi_{\boldsymbol{A}}(\boldsymbol{x}) - \epsilon_0 \nabla \phi(\boldsymbol{x})) \tag{56}
$$

$$
\dot{\pi}_A(x) = -\frac{1}{\mu_0} \nabla^2 \mathbf{A}_x(x) + \mathbf{J} \tag{57}
$$

$$
i\dot{\psi}(x) = -\frac{1}{2}(-i\nabla + A)^2\psi(x) + \phi(x)\psi(x)
$$
\n(58)

- **• 30 | 35** The equations can be put into more familiar form, by substituting back for *<sup>π</sup>***<sup>A</sup>**
- **•** The equations of motion are now

$$
\dot{\mathbf{A}}(\mathbf{x}) = \frac{1}{\epsilon_0} (\epsilon_0 \dot{\mathbf{A}}_{\mathbf{x}}(\mathbf{x}) + \epsilon_0 \nabla \phi - \epsilon_0 \nabla \phi(\mathbf{x})) \tag{59}
$$

$$
(\epsilon_0 \ddot{\mathbf{A}}_x(\mathbf{x}) + \epsilon_0 \nabla \dot{\phi}) = -\frac{1}{\mu_0} \nabla^2 \mathbf{A}_x(\mathbf{x}) + \mathbf{J}
$$
(60)

(61)

$$
i\dot{\psi}(\mathbf{x}) = -\frac{1}{2}(-i\nabla + \mathbf{A})^2 \psi(\mathbf{x}) + \phi(\mathbf{x})\psi(\mathbf{x})
$$
 (62)

**•** Which are simplified to

 $A(x) = Y_x(x)$  (63)

$$
\epsilon_0 \dot{\boldsymbol{Y}}_x(\boldsymbol{x}) = -\frac{1}{\mu_0} \nabla^2 \boldsymbol{A}_x(\boldsymbol{x}) + \underbrace{\boldsymbol{J} - \epsilon_0 \nabla \dot{\phi}}_{\boldsymbol{J}_T}
$$
(64)

$$
i\dot{\psi}(x) = -\frac{1}{2}(-i\nabla + A)^2\psi(x) + \phi(x)\psi(x)
$$
\n
$$
\text{ASE Workshop 2019} \tag{65}
$$

### Light–Matter interaction [Lagrangians](#page-18-0) **<sup>31</sup> <sup>|</sup> <sup>35</sup> Parallel Transport of Finite Difference Operators**

**•** We proceed into finite difference sparse matrix representation of Hamitonian

$$
\frac{1}{dV}H = \sum_{c=x,y,z} \frac{1}{2\epsilon_0} \left( P_g^c - \epsilon_0 \nabla_{gg}^c \phi_g \right)^2 - \frac{\epsilon_0}{2} \phi_g \nabla_{gg}^2 \phi_g \qquad (66)
$$

$$
+ \sum_{c=x,y,z} \frac{1}{2\mu_0} A_g^c \nabla_{gg}^2 A_g^c
$$

$$
\sum_{c=x,y,z} \psi_g \exp(-iS_{gg}^c A_g^c)(-\frac{1}{2} \nabla_{gg}^c{}^2) \exp(iS_{gg}^c A_g^c)\psi_g + \psi_g^* \psi_g \phi_g \qquad (67)
$$

**•** Implemented based on GPAW grid descriptor operators and a custom gauge including laplacian operator.

#### ASE Workshop 2019

 $+$ 

+

## **Full Nuclear Dynamics 32 | 35**

$$
L[\psi_n(r), \psi_n(r), \psi_n^*(r), \psi_n^*(r), A(r), A(r), V(r), V(R), R, R]
$$
\n
$$
= i \int d\psi_n^*(r) f_n \psi_n(r) + \int d\mathbf{r} \frac{\epsilon_0}{2} A^2(r) + \sum_{\text{mclear kinetics}} \frac{1}{2M_{\alpha}} R_{\alpha}^2 - E
$$
\n
$$
E = \frac{1}{2} \epsilon_0 \int d\mathbf{r} |\nabla V(r)|^2 + E_{\text{xc}}[n] + \int d\mathbf{r} V_{\text{ext}}[R_{\alpha}](r) n(r)
$$
\n
$$
= \sum_{\text{onolomb energy}} f_n \int d\mathbf{r} \psi_n^*(r) \left[ \frac{1}{2} (p + A(r))^2 + V(r) \right] \psi_n(r) + \frac{1}{2\mu_0} (\nabla \times A(r))^2
$$
\n
$$
= \sum_{\text{olettron kinetic energy and light-matter coupling}} (69)
$$

## **From Schr¨odinger equation to Casida 33 | 35**

- **•** The Schrödinger Lagrangian is singular due to gauge invariance of degenerate occupation subspace rotations.
- **•** Hence, instead of **U**(**N**), one operates in quotient space  $\mathcal{U}(\bm{N})/\otimes_{i=0}^{|\bm{m}|}\mathcal{U}(\bm{m_i})$  or on zero Kelvin, on Grassman manifold  $\mathcal{U}(N_e + N_h)/\mathcal{U}(N_e) \otimes \mathcal{U}(N_h).$
- **•** Projecting the degrees of freedom into this manifold, yields into TDDFT Casida equation.
- **•** To second order, the density matrix is written utilizing only the electron-hole part

$$
\rho[\rho_{eh}^{(1)}] = \begin{bmatrix} I - \rho_{he}^{(1)*} \rho_{eh}^{(1)} & \rho_{he}^{(1)} \\ \rho_{eh}^{(1)*} & \rho_{eh}^{(1)*} \rho_{he}^{(1)}, \end{bmatrix}
$$
(70)

### **Coupled Fluctuations around Equilibrium34 | 35**

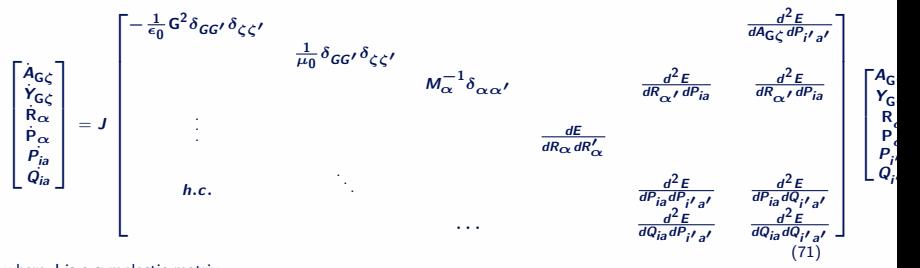

where J is a symplectic matrix  
\n
$$
J = \text{diag}\left(\begin{bmatrix} 0 & \delta_{GG'}\delta_{\zeta\zeta'} \\ -\delta_{GG'}\delta_{\zeta\zeta'} & 0 \end{bmatrix}, \begin{bmatrix} 0 & \delta_{\alpha\alpha'} \\ -\delta_{\alpha\alpha'} & 0 \end{bmatrix}, \begin{bmatrix} 0 & \delta_{\tilde{\mu}'}\delta_{\tilde{a}a'} \\ -\delta_{\tilde{\mu}'}\delta_{\tilde{a}a'} & 0 \end{bmatrix}\right).
$$

### **Conclusions 35 | 35**

- **•** Extremely important to carefully realize the degrees of freedom of the system: gauge freedoms, photon freedoms, electronic freedoms. After that, all classical propagations are trivial.
- **•** Towards quantum description of light-matter.